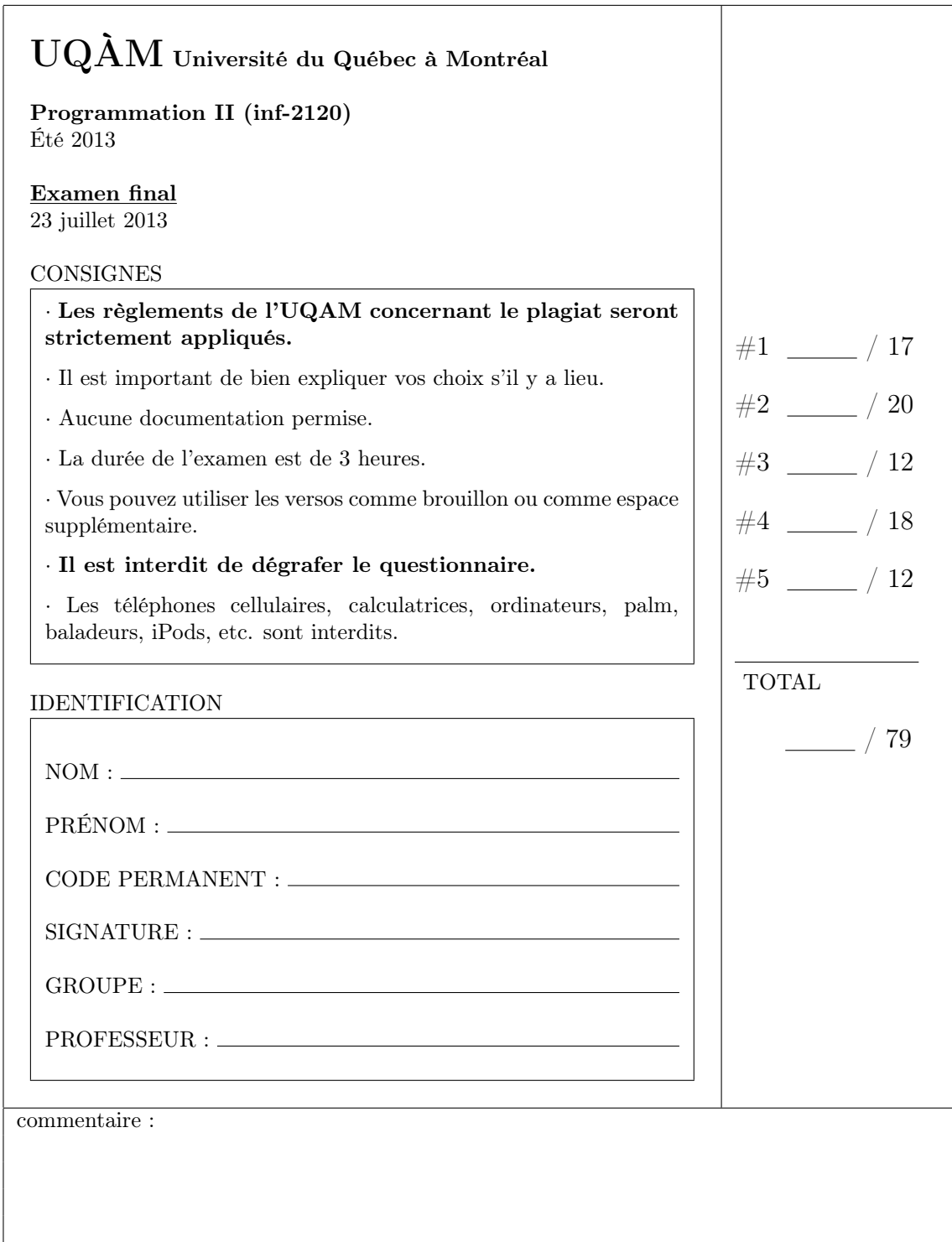

## Numéro 1. (17 pts) Objectif(s) :

- Application des connaissances.
- Tris

Soit le tableau suivant :

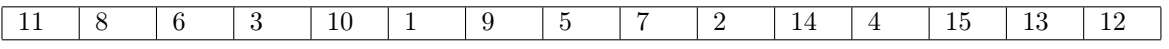

Pour les sous-questions a), b) et c), donnez l'état (les valeurs) du tableau après chacun des quatre premiers tours de la boucle principale pour chacun des tris mentionnés (ordre croissant).

a) (5 pts) Insertion

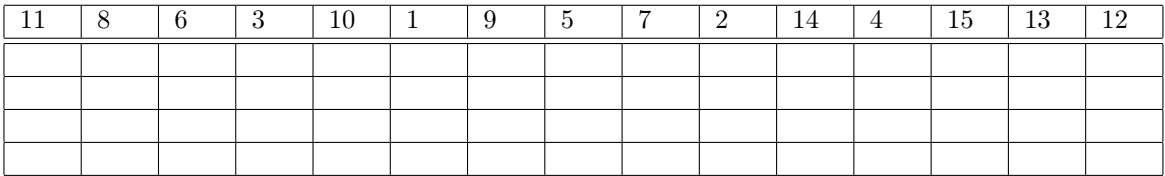

b) (5 pts) Sélection

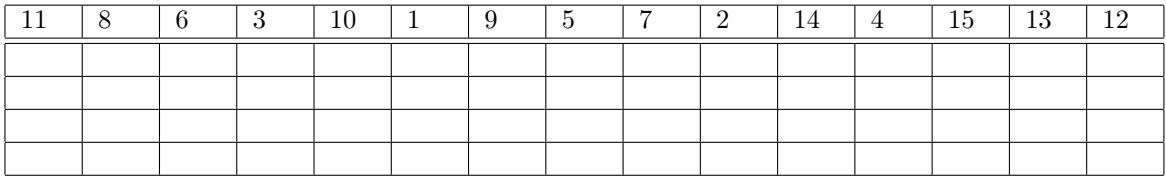

c) (5 pts) Bulle

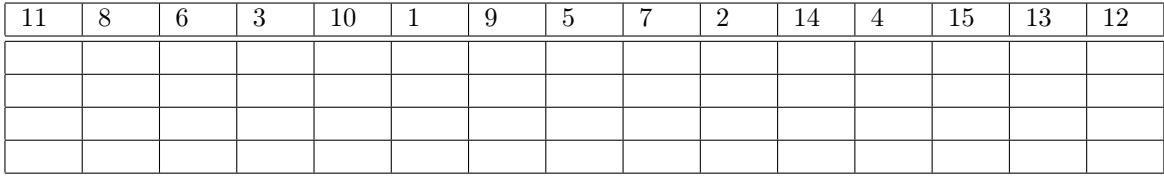

d) (2 pts) Appliquez l'algorithme de partition utilisé par Quicksort (ou tri rapide) sur le tableau suivant. Considérez le premier élément du tableau comme étant le pivot.

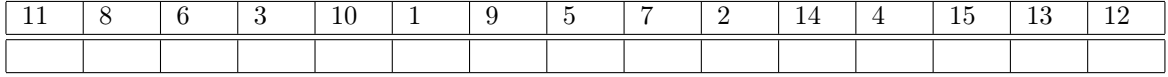

## Numéro 2. (20 pts) Objectif(s) :

- Synthèse.
- Interface graphique awt.

Expliquez le rôle de chacune des composantes suivantes (en un très court texte) :

a) (4 pts) Component (Ex : Button, Container, Label, ...)

b) (4 pts) Container (Ex : Panel, Window, ...)

c) (4 pts) Event (Ex : WindowEvent, ActionEvent, ...)

d) (4 pts) Layout (Ex : GridLayout, BorderLayout, ...)

e) (4 pts) Listener (Ex : WindowListener, ActionListener, ...)

## Numéro 3. (12 pts) Objectif(s) :

- Application des connaissances.
- Récursion

Écrivez le code correspondant à la fonction récursive suivante :

$$
f(x,0) = \frac{1}{x}
$$
  

$$
f(x,n) = x + \frac{1}{f(x,n-1)}
$$

- Application des connaissances.
- Arbre binaire de recherche.

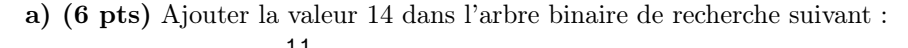

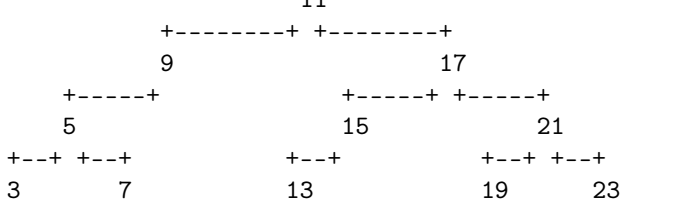

b) (6 pts) Supprimez la valeur 13 dans l'arbre binaire de recherche suivant, tracez l'arbre résultant au complet. Au besoin utilisez le successeur pour faire le remplacement.  $\overline{1}$ 

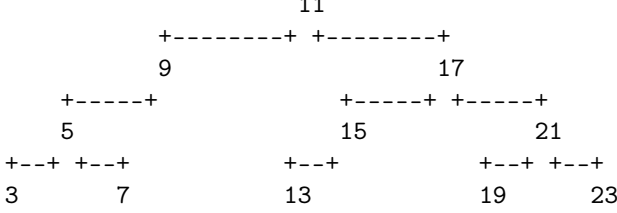

c) (6 pts) Supprimez la valeur 11 dans l'arbre binaire de recherche suivant, tracez l'arbre résultant au complet. Au besoin utilisez le successeur pour faire le remplacement.

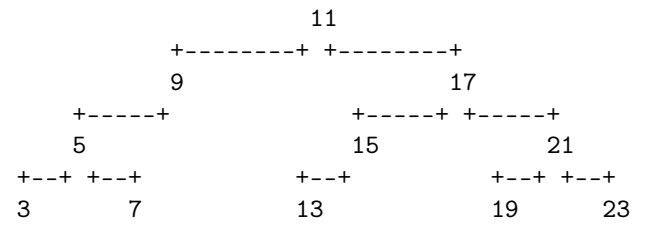

```
Numéro 5. (12 pts)
Objectif(s) :
```
- Application des connaissances.
- Arbre binaire de recherche.
- Écriture de code.

Soit la déclaration d'une classe d'arbre binaire de recherche semblable à cell vu en classe :

```
public class ABRNoeud< E extends Comparable< E > > {
   protected E valeur;
   protected ABRNoeud< E > gauche;
   protected ABRNoeud< E > droite;
}
```
Le niveau d'un noeud dans un arbre est calculé comme suit : Le niveau de la racine est de 1. Le niveau d'un noeud est le niveau de son parent + 1. Écrivez le code d'une méthode de la classe ABRNoeud qui étant donné une valeur, calcule le niveau du noeud contenant cette valeur. Considérez qu'il n'y a pas deux noeuds qui ont la même valeur dans cette arbre. Si la valeur n'est pas présente alors la méthode retourne la valeur 0.

```
public int niveau( E cible ) {
```